How To Fix Limited Wifi [Connection](http://documents.westpecos.com/to.php?q=How To Fix Limited Wifi Connection On Windows 8.1) On Windows 8.1 >[>>>CLICK](http://documents.westpecos.com/to.php?q=How To Fix Limited Wifi Connection On Windows 8.1) HERE<<<

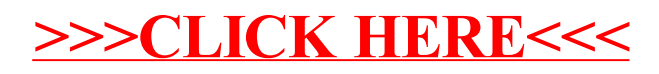